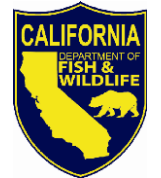

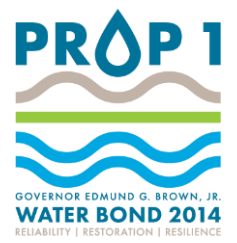

## **Proposition 1 Application Workshops**

The California Department of Fish and Wildlife (CDFW) will conduct two online application workshops to assist applicants in understanding the process for submitting proposals in response to the Fiscal Year (FY) 2016-17 Proposal Solicitation Notice (Solicitation) for its Proposition 1 Restoration Grant Programs. These workshops are optional and not required as part of the grant program. Each workshop will be identical in content; it is not necessary to attend both dates. Both sessions will be recorded and later posted online with the presentation.

## **When:**

Monday, May 16, 2016, from 10:00 a.m. to 12:00 noon; or Monday, June 6, 2016, from 1:00 p.m. to 3:00 p.m.,

## **Agenda:**

- I. Overview of the Financial Assistance Application Submittal Tool (FAAST), which will be used to submit proposals online.
- II. Tips for submitting complete proposals.
- III. Overview of the FY 2016-17 Application, questionnaire and attachments.
- IV. Questions please note, CDFW can clarify elements of the application but cannot assist in the development or consultation of individual projects.

## **Web Conference Access:**

To access the web conference, the instructions are as follows.

To view presentation:

--------------------------------------------

Click here:

<https://connect4.uc.att.com/calnet/meet/?ExEventID=83227905&CT=W>

For dialing-in to listen to presentation:

-----------------------

1.Dial one of the numbers listed below

- \* Toll-Free Number (in USA): (877) 810-9415
- \* Caller-Paid number: (636) 651-3185
- \* Blackberry (Caller-Paid): 6366513185x3227905#
- \* iPhone (Caller-Paid): 6366513185,,3227905#
- \* Windows Phone (Caller-Paid): tel:6366513185,,3227905#,

2. When prompted, enter the Meeting Access Code: 3227905#

*Conserving California's Wildlife Since 1870*

Application Workshop Proposition 1 Grant Programs Page 2

To prepare in advance for the conference (for all devices): [https://connect4.uc.att.com/calnet/Prepare/.](https://connect4.uc.att.com/calnet/Prepare/)

To view supported Operating Systems and devices: <http://www.corp.att.com/attconnectsupport/supporteddevices>

Powered by AT&T Connect.

For additional information, please contact Matt Wells, Matt. Wells@wildlife.ca.gov, or (916) 445-1285.